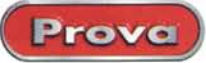

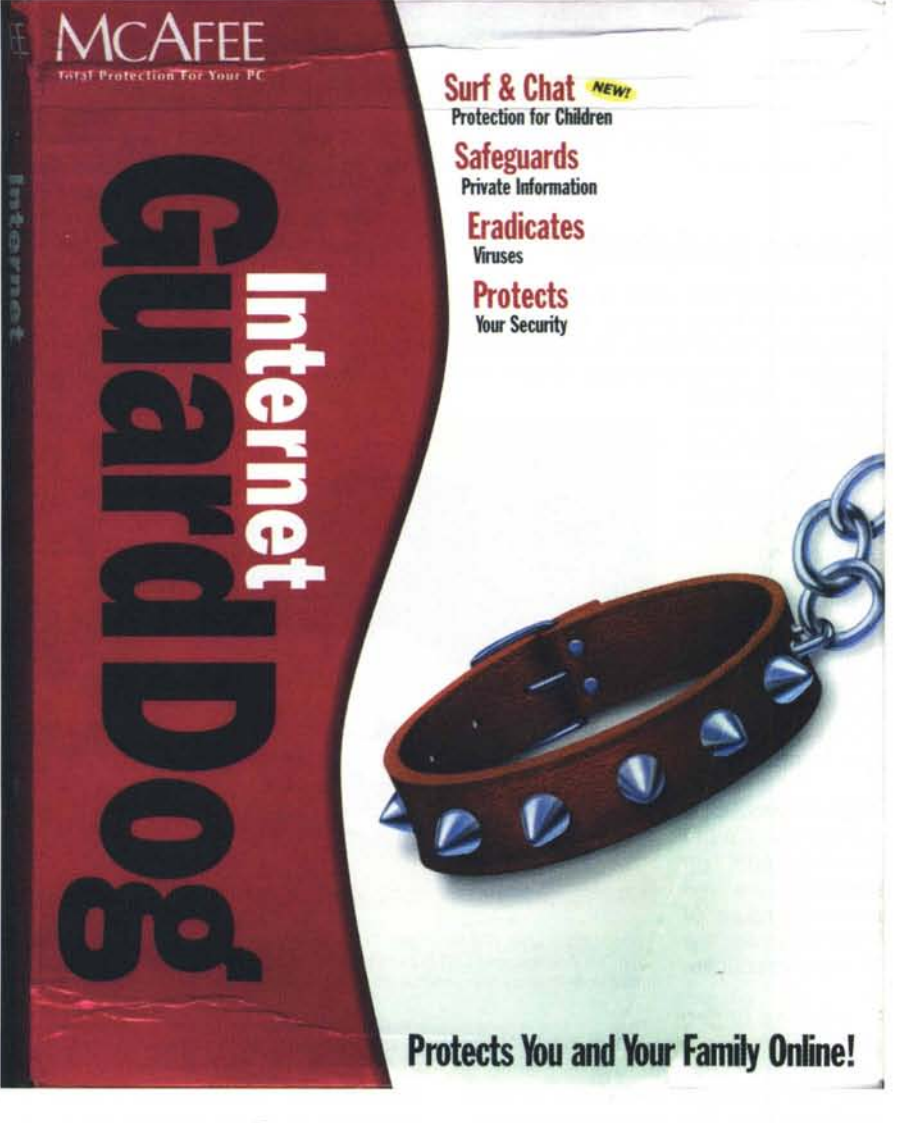

# **McAfee Internet Guard Dog**

Distribuito in Italia da: **ITALSEL S.R.L.** Via Lugo, 1 40128 Bologna tel. 051-320409 http://www.italsel.com

Prezzo, Iva Inclusa: L. 198.000

kapok. Inoltre, come doveva essere prevedibile per tutti tranne che per me, cresceva a vista d'occhio, e la forza delle sue mandibole irritate dalla crescita dei denti andava avanti in funzione quadratica. Quindi passò dai cuscini alle gambe del tavolo e poi agli spigoli dei mobili. Riuscimmo a tenere a bada mia madre però fino a quando trovò le sue pantofole distribuite in pezzi equanimamente suddivisi in tutta la casa.

A quel punto cominciò una specie di guerra aperta, tanto da farmi temere di trovare, al rientro, mia madre sgozzata o la bestia (lo avevamo chiamato Gennaro, giusto per sdrammatizzarel) squartata (non immaginate neppure le risorse di mia mamma). Si passò subito ai dispetti reciproci; una volta mamma gli mise, nel riso, un vasetto intero di paprika, con l'unico risultato di farlo incazzare talmente da fargli bucare, con i canini, la lamiera del frigo; Gennaro, che doveva avere ben più di un barlume d'intelligenza e uno spiccato senso della vendetta, allagò con un suo urgente bisogno la cucina (sospetto che si sia trattenuto per un paio di giorni, per dare il meglio di se stesso), andandosi poi a rifugiare sotto un mobile e, secondo me, mantenendosi la pancia per le risate! Poco mancò che finissimo sui giornali, in prima pagina, con la notizia di una donna che aveva addentato un cane!

La goccia che fece traboccare il vaso fu, alla fine, la scomparsa di un rollé di tacchino preparato con una cura di diverse ore, e volatilizzato senza lasciare traccia. Poiché era materialmente impossibile, data la grandezza, che Gennaro lo avesse mangiato tutto, nessuno riuscì poi mai a spiegarsi come potesse essere sparito così, senza neppure un filo d'olio sgocciolato a terra. A distanza di qualche tempo ho cominciato poi a sospettare di mio padre, che odiava ferocemente il tacchino, ma allora, anche data la impossibilità di difendersi della povera bestia, ne fu decretato immedia-

# **McAfee Internet Guard** Dog

Ho posseduto, nella mia vita, un solo cane. E, per cominciare bene, scelsi un mastino napoletano. Quando lo portai a casa (ero ancora studente universitario, abitavo con i miei) era un cucciolo di poche settimane, appena svezzato, praticamente una palla di pelo e ciccia. A mia madre (l'unica che comandava in casa - mio padre è sempre stato, come tutti i padri, poco più di carta da parato) gli animali non piacevano e meno ancora le sono piaciuti appresso, ma di fronte alle insistenze di noi figli cedette, a patto che ce ne saremmo occupati noi.

Manco a dirlo, la scelta si rivelò infelice, infelicissima! Sebbene cucciolo, il primo giorno si portò via la tappezzeria del divano in salotto, arrivando fino al

tamente l'esilio! "O lui, o io!", gridò con gli occhi da fuori mia mamma, e per evitare che papà desse immediatamente la sua riposta precisò subito: "Poi chi vi cucina e chi vi accudisce, voi quattro maschi inabili a tutto?

Così Gennaro fece le valige e fu donato a un mio compagno d'università che aveva già un bassotto. Fu la sua fine, visto che il rivale, a dispetto della taglia, ne fece un suo suddito supino; seppi poi che era stato regalato a un medico che possedeva una villa in campagna, e poi più nulla. Oa allora gli animali di taglia più grossa invitati a casa mia furono due canarini (su cui eseguii una serie di esperimenti, che un giorno vi racconterò) e di cani non si poté più parlare, manco dei cani dei fucili.

E oggi, a distanza di trent'anni, un altro cane da guardia è entrato a casa mia. E' più discreto, pulito, silenzioso e fa meglio la guardia. Già, perché Gennaro faceva la guardia in maniera tutta sua personale; considerando che russava per quasi tutto il giorno, all'arrivo di un estraneo apriva solo un occhio, gli dava uno sguardo canino e si girava dall'altra parte. Quando si dice guadagnarsi la pagnotta!

### **A difesa della nostra**  $incolumità...$

"Internet Guard Oog for Windows 95, 98 e 2000", questo il nome ufficiale, è un ambiente di difesa totale, uno scudo che doniamo al nostro computer e che lo difenderà da ogni sorta di pericolo, come virus, intrusioni inopportune e indesiderate, accesso a siti ritenuti non adatti ai nostri figli, possibilità di arrivo di "ladri", e così via. Si tratta di una suite di diverse utility, cooperanti tra loro per garantire l'assoluta e completa sicurezza dei nostri dati, che funziona sia in background sia, a nostra richiesta, quando sospettiamo che qualcosa sia intervenuto a turbare la nostra privacy o la nostra incolumità.

Negli ultimi cinque anni Internet ha cambiato in maniera radicale il nostro modo di comunicare, trasformandosi in un'isola del tesoro, dagli accessi e dalle ricchezze inimmaginabili. In possesso di un account Internet, è possibile inviare posta elettronica in ogni parte del mondo in pochi secondi, eseguire ricerche senza lasciare la propria casa, incontrare nuovi amici nelle chatroom, o fare acquisti stando in poltrona comodamente e magari in pigiama. Manco a dirlo, come in tutte le belle cose, c'è un

*/I pannel/o principale di Internet GuardDog.*

*/I setup del profilo dell'amministratore, va-*Ie *a dire dell'utente che intenderà decidere modo e tempi di gestione di utilizzo e protezione della sua macchina.*

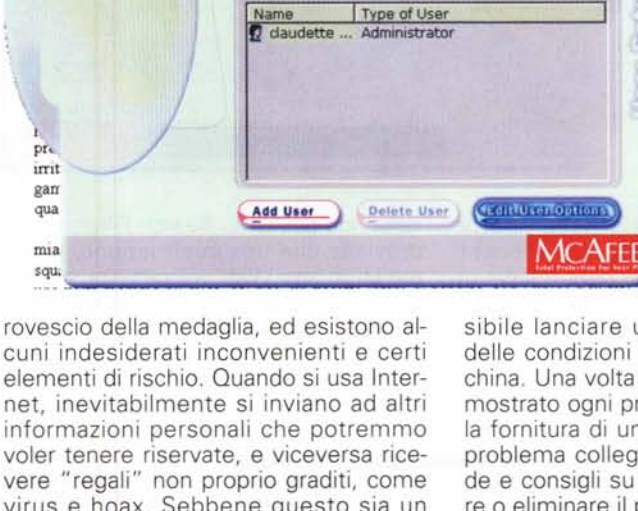

**MALL Guard Dog** 

Internet Guard Dog has been configured for these users<br>To view or change the settings for a user, select the use<br>and click "Edit User Options". To create a new user, dick<br>"Add User".

informazioni personali che potremmo voler tenere riservate, e viceversa ricevere "regali" non proprio graditi, come virus e hoax. Sebbene questo sia un pericolo molto sovrastimato dall'utente comune, è pur sempre presente, e, proprio per questo, va tenuto nella necessaria considerazione, e, se possibile, oltre tutto in modo così semplice, evitato.

Internet Guard Oog è gestito attraverso un Main Screen, una finestra d gestione che esegue alcune operazioni principali:

Virus Scan: da questa edizione Scan-Oog include McAfee Virus Scan (ne abbiamo parlato su queste pagine un paio di mesi fa), personalizzabile nelle sue funzioni, come scheduling della scansione, operazioni da eseguire in caso di attacco, grado di sicurezza adottato e livello di privacy da difendere, e così via.

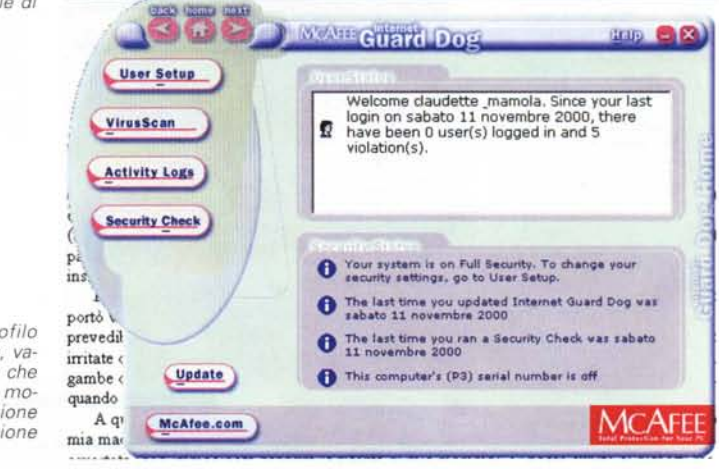

Per maggiori dettagli è consigliabile sfogliare l'articolo già pubblicato.

Prova

Activity Log è l'area in cui è possibile visualizzare tutte le interazioni sviluppate tra l'utente (e altri utenti autorizzati) e la macchina, con la creazione di un completo report di tutte le attività svolte.

Security Check: dalla finestra principale è sempre pos-

sibile lanciare un controllo completo delle condizioni di sicurezza della macchina. Una volta eseguito questo, viene mostrato ogni problema riscontrato con la fornitura di una accurata lista di ogni problema collegato, e una serie di guide e consigli su come aggirare, risolvere o eliminare il problema.

Internet Guard Oog: il "pezzo" più particolare del set, quello su cui è necessario soffermare maggiormente l'attenzione. Merita un po' d'attenzione, e gli dedichiamo un intero paragrafo.

#### **Un cane da guardia pronto a tutto**

Internet Guard Oog si articola su due ambienti differenti d'utilizzo, il trattamento della privacy e quello della sicurezza. Nel primo gruppo intervengono quattro agenti principali.

L'ldentity Protector tiene sotto controllo la connessione e avverte quando Prova

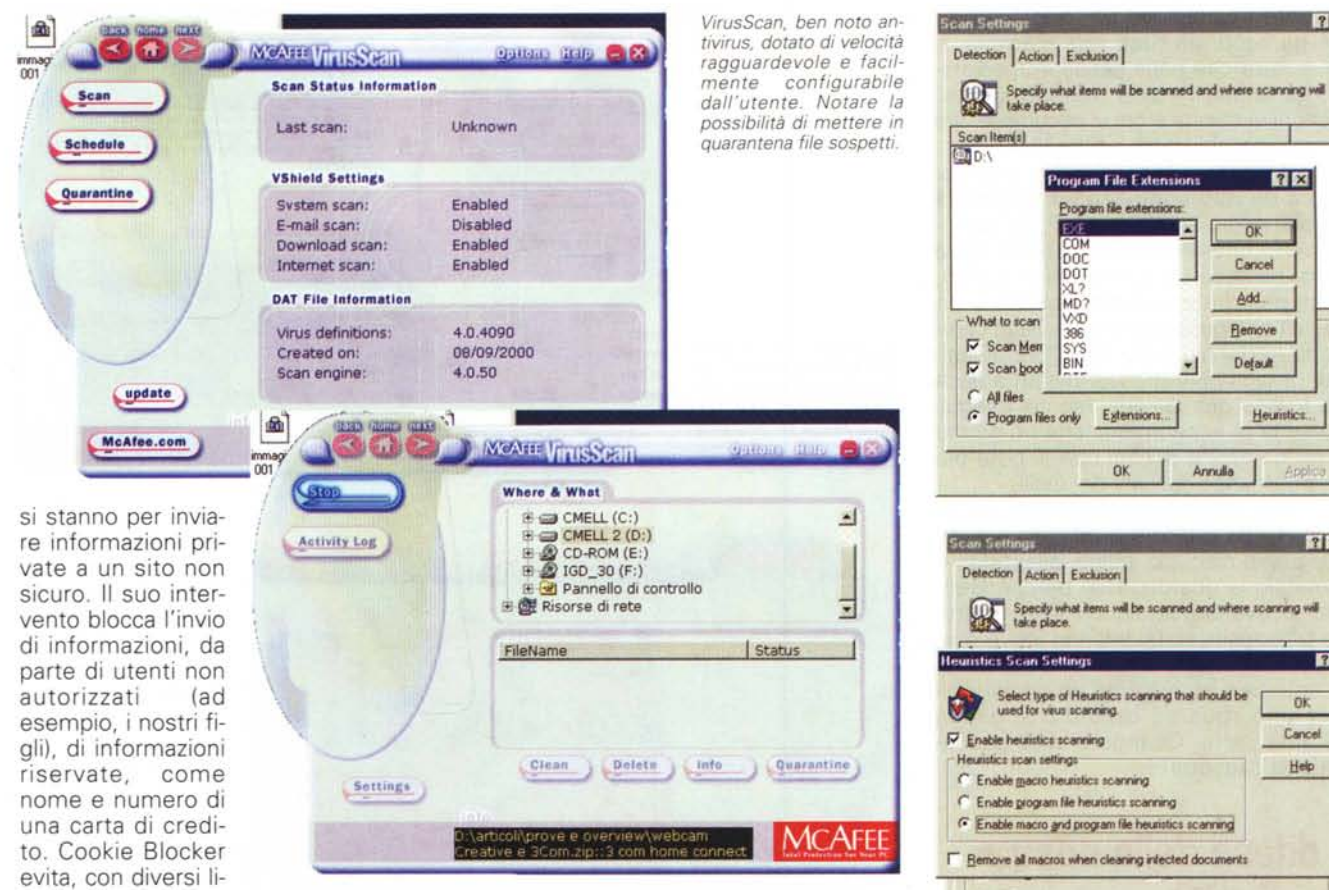

l'inserimento di cookie nella nostra macchina, mentre Web Trail Cleaner cancella dalla macchina ogni traccia di nostro uso, intervenendo non solo sulla Cronologia e sulla cache, ma appunto anche sul Trailer, che, tra l'altro evidenzia anche i nomi dei siti visitati quando si schiaccia il triangolo posto a destra

velli di gestione,

della riga dell'URL. Search Filter, infine, previene che una informazione, richiesta in un sito Web, sia passata successivamente quando viene visitato un altro sito.

L'ambiente successivo si incarica dei problemi della sicurezza; primo tra tutti GateKeeper, che controlla i programmi che possono avere accesso alla connessione Internet (esempio tipico, impedire che il nostro programma di posta, con i nostri dati e setup, possa es-

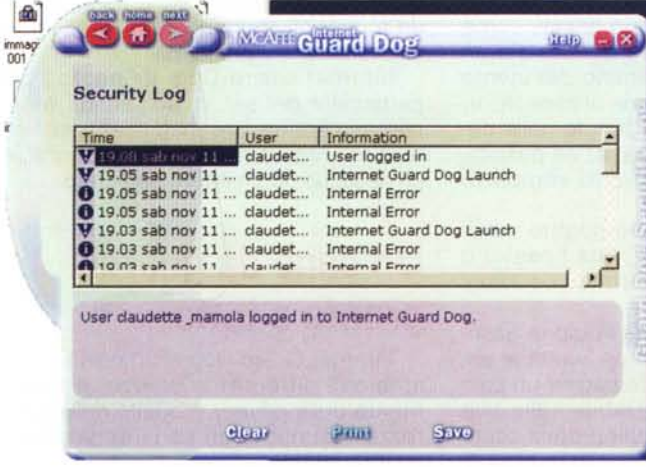

I log d'attività, che hanno tenuto sotto controllo le attività degli utenti e il tipo di gestione adottata

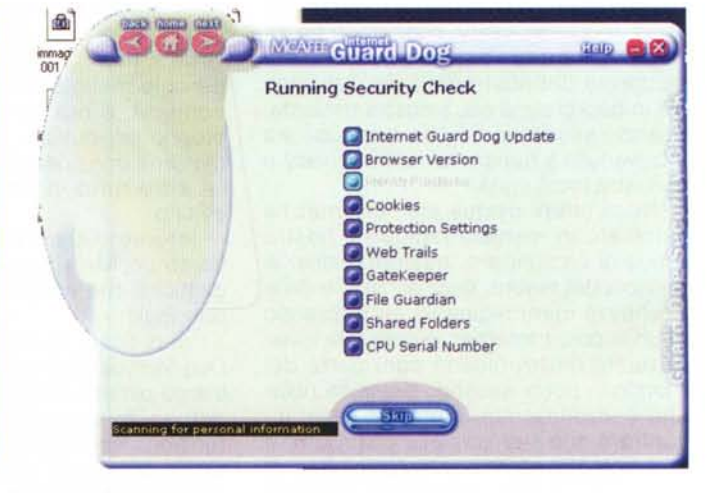

Il controllo di sicurezza dati in azione.

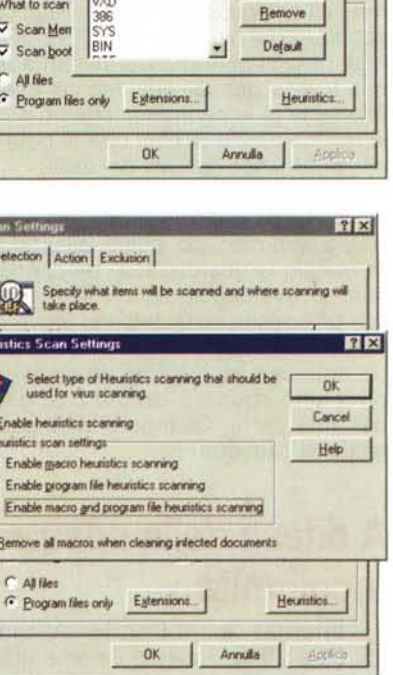

 $|7x|$ 

 $R<sub>K</sub>$ 

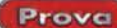

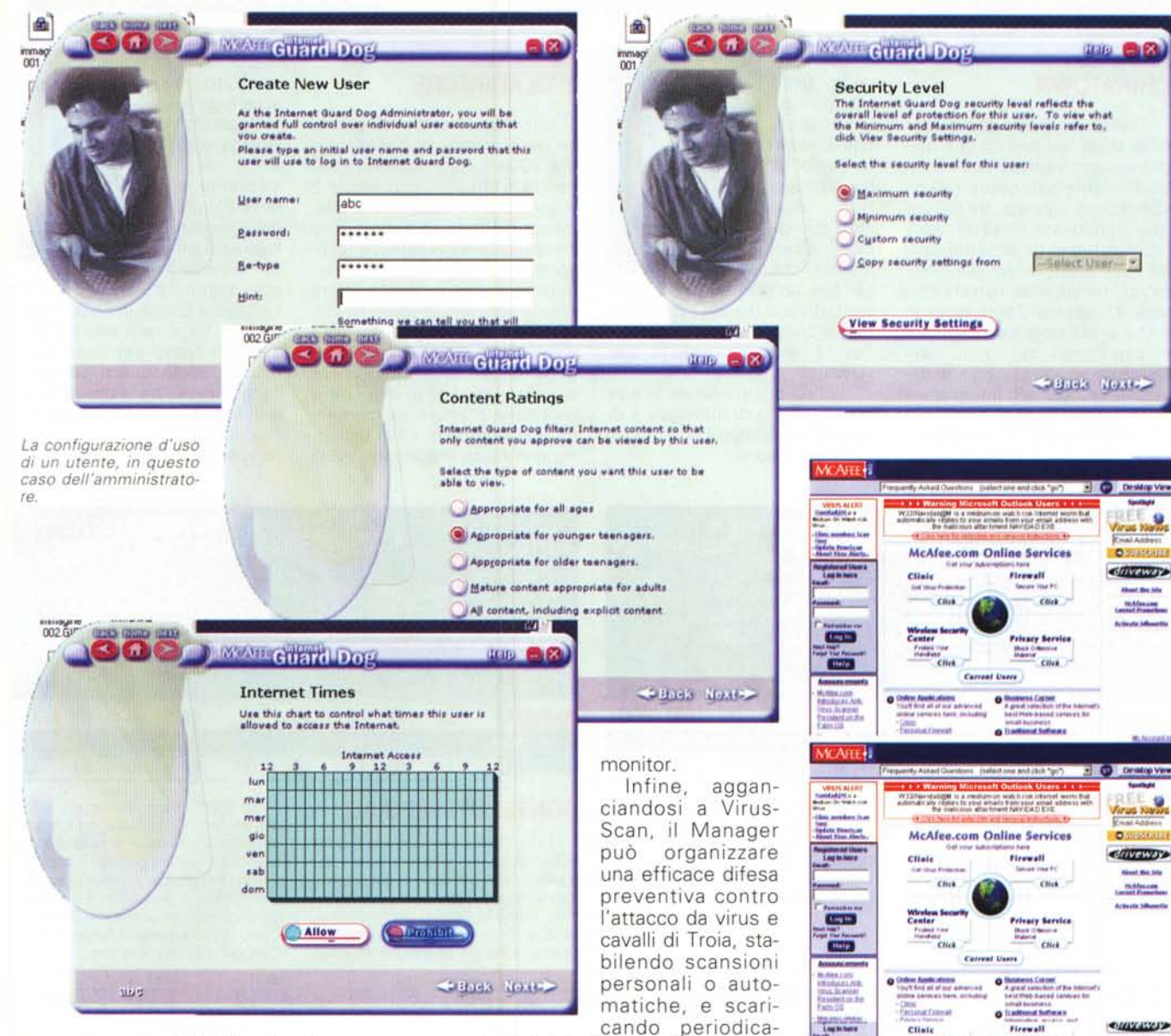

sere usato da altri). File Guardian protegge file, contenenti dati riservati o comunque privati, da operazioni di apertura, lettura, modifica, spostamento e cancellazione (programmi come ActiveX o Java possono cercare informazioni personali sul nostro PC o cancellare file senza il nostro permesso). Inoltre File Guardian può impedire o limitare l'accesso a file o programmi particolari (ad esempio, pacchetti di gestione dei nostri conti o portafogli). Infine Password Manager raccoglie i nomi di login e le password per siti personali in un'unica sicura locazione, evitando l'accumulo di un coacervo di informazioni da maneggiare, e il pericolo, diffusissimo, di lasciare il nostro login e la nostra password su fogli volanti o addirittura su Post-it appiccicati alla tastiera o al

mente le definizioni di nuovi virus direttamente da WWW.

# Conclusioni

GuardDog è un pacchetto di protezione totale molto ben realizzato, funzionale, efficiente, rapido negli interventi e sempre efficace pur non essendo invadente o ingombrante.

La suite di comando principale è realizzata con cura ed è sufficientemente intuitiva, anche se il pezzo forte è pur sempre l'antivirus, che si distingue per rapidità e ampiezza operativa di intervento. Altrettanto buona ed efficace è poi la protezione della privacy e delle informazioni sensibili, area sempre soggetta a rischi (si immagini un bambino

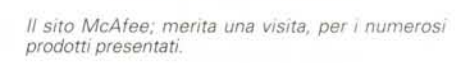

Click

mb.

1.003.00

 $\frac{1}{2} \frac{1}{2} \frac{$ 

Athényt Sile

**INFLANS A** 

cites

 $CHeb$ 

**Privacy Service** Most 0

che giocherella con la nostra carta di credito). Insomma, un vero cane da guardia, più efficiente di Gennaro! MG

MCmicrocomputer n. 213 - gennaio 2001